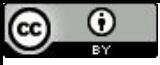

"Maus programadores se preocupam com código. Bons programadores se preocupam com as estruturas de dados e seus relacionamentos" (Linus Torvalds).

# Merge Sort

Paulo Ricardo Lisboa de Almeida

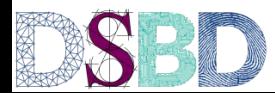

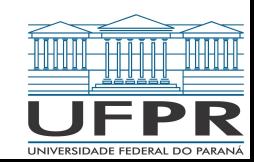

# Merge Sort

Ideia: particionar o vetor em duas partes de (quase) mesmo tamanho

Recursivamente, para cada uma das partes, repetir o processo, até que o vetor particionado seja **trivialmente** ordenável

Juntar novamente os vetores através de uma função de merge

## Merge Sort - Exemplo

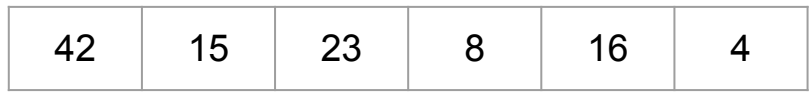

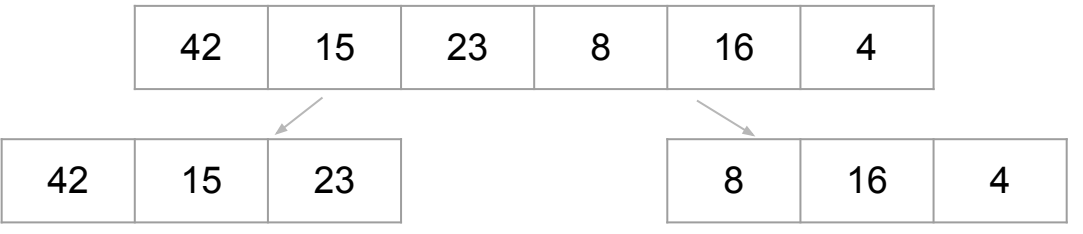

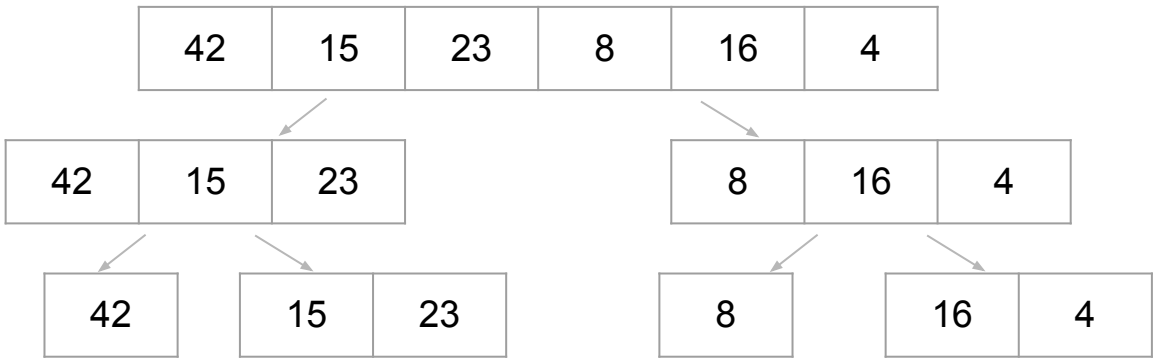

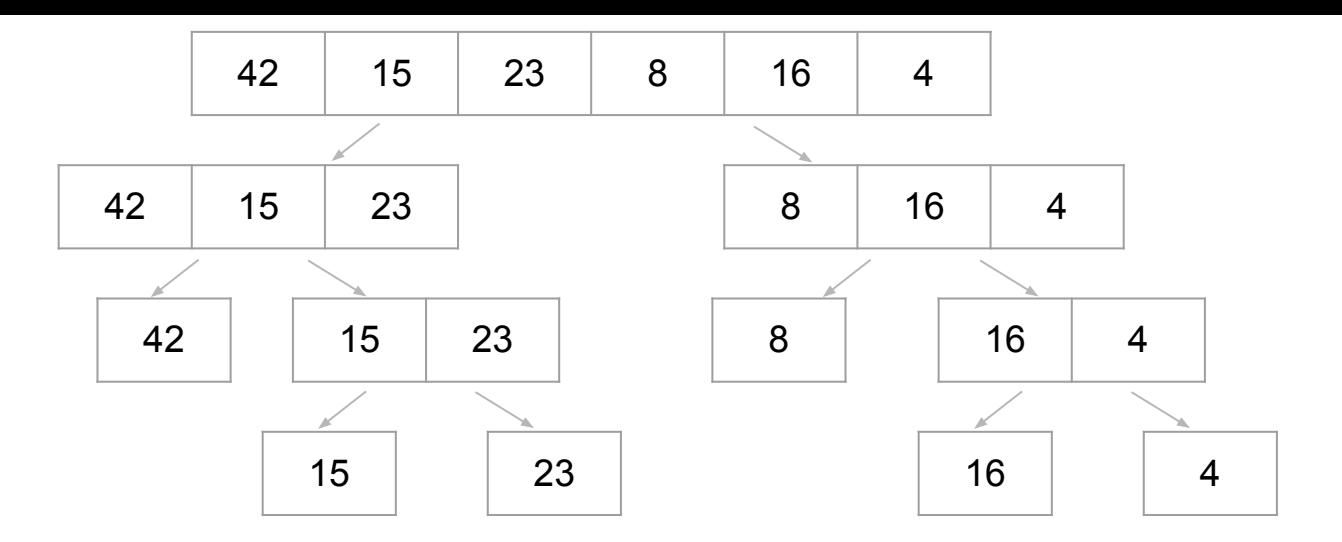

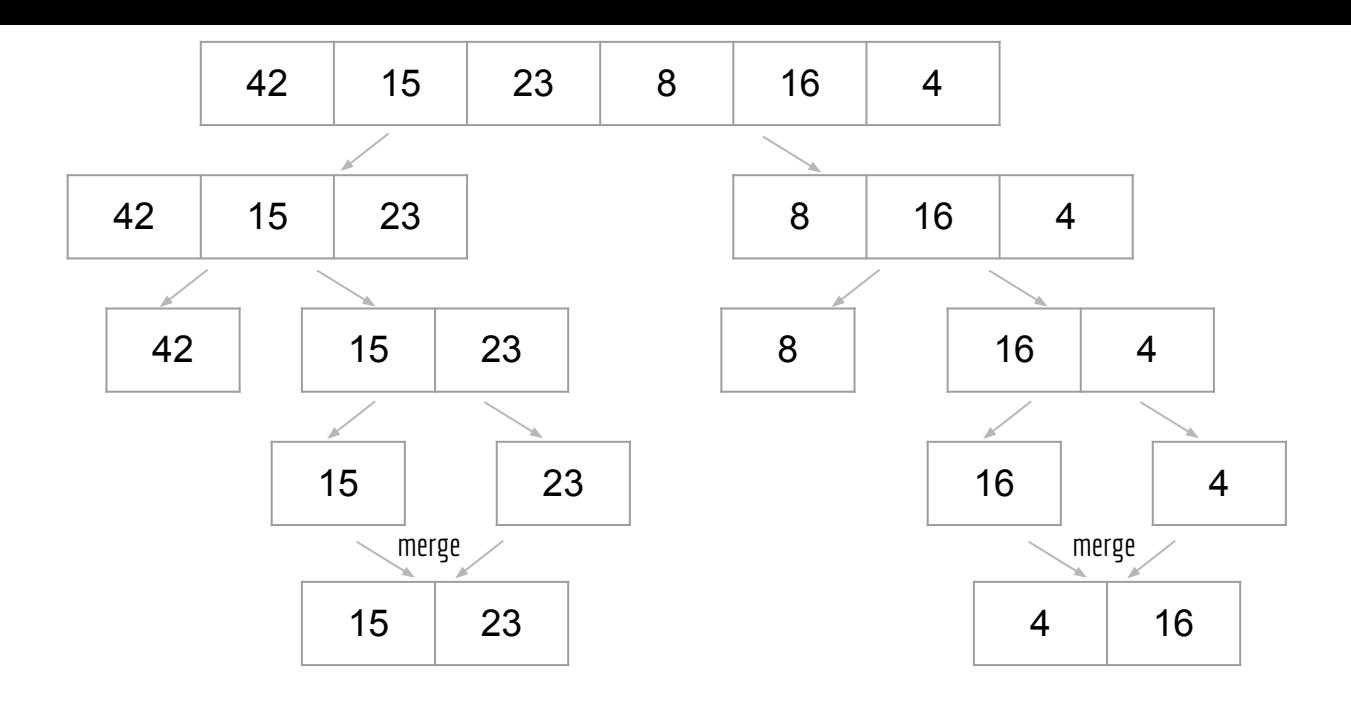

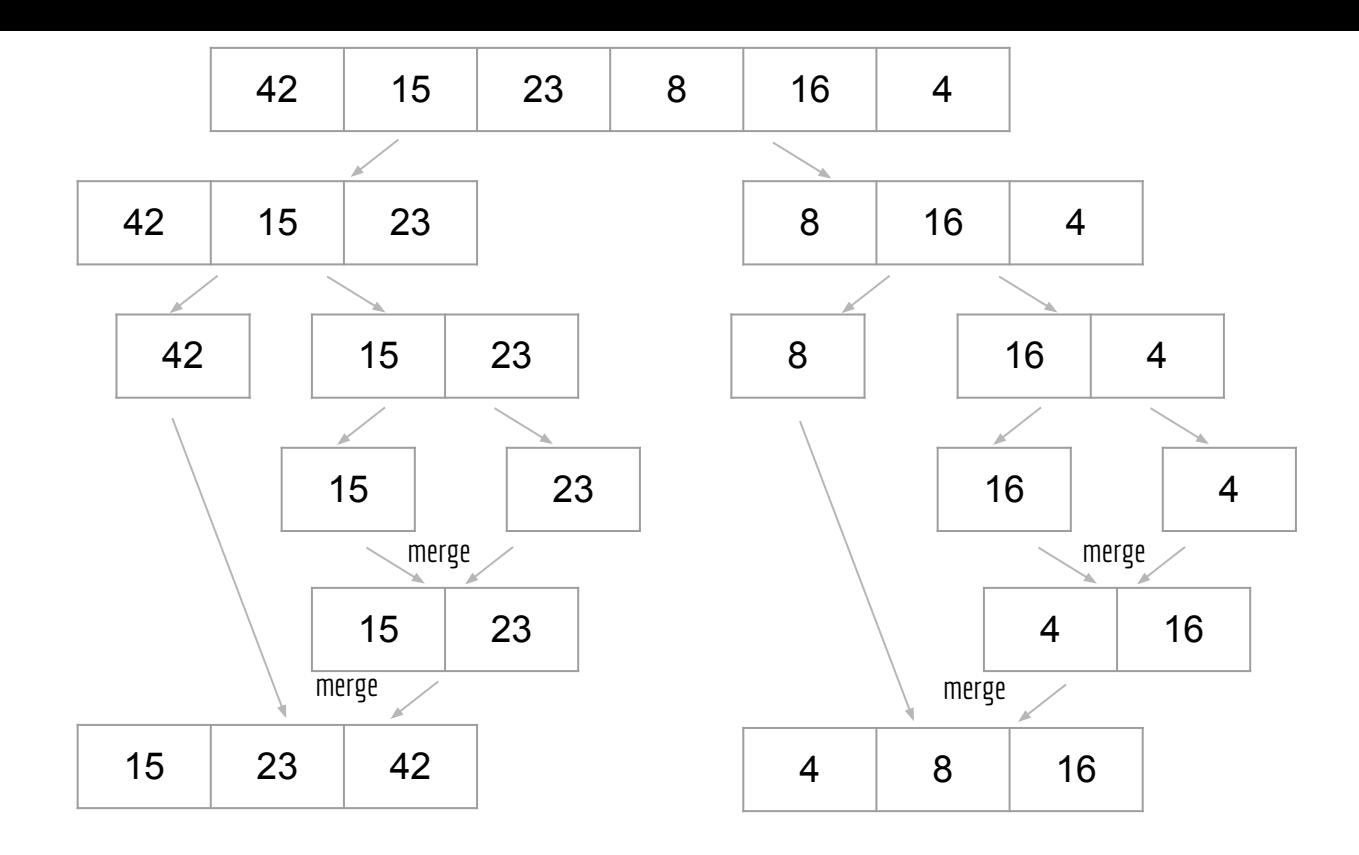

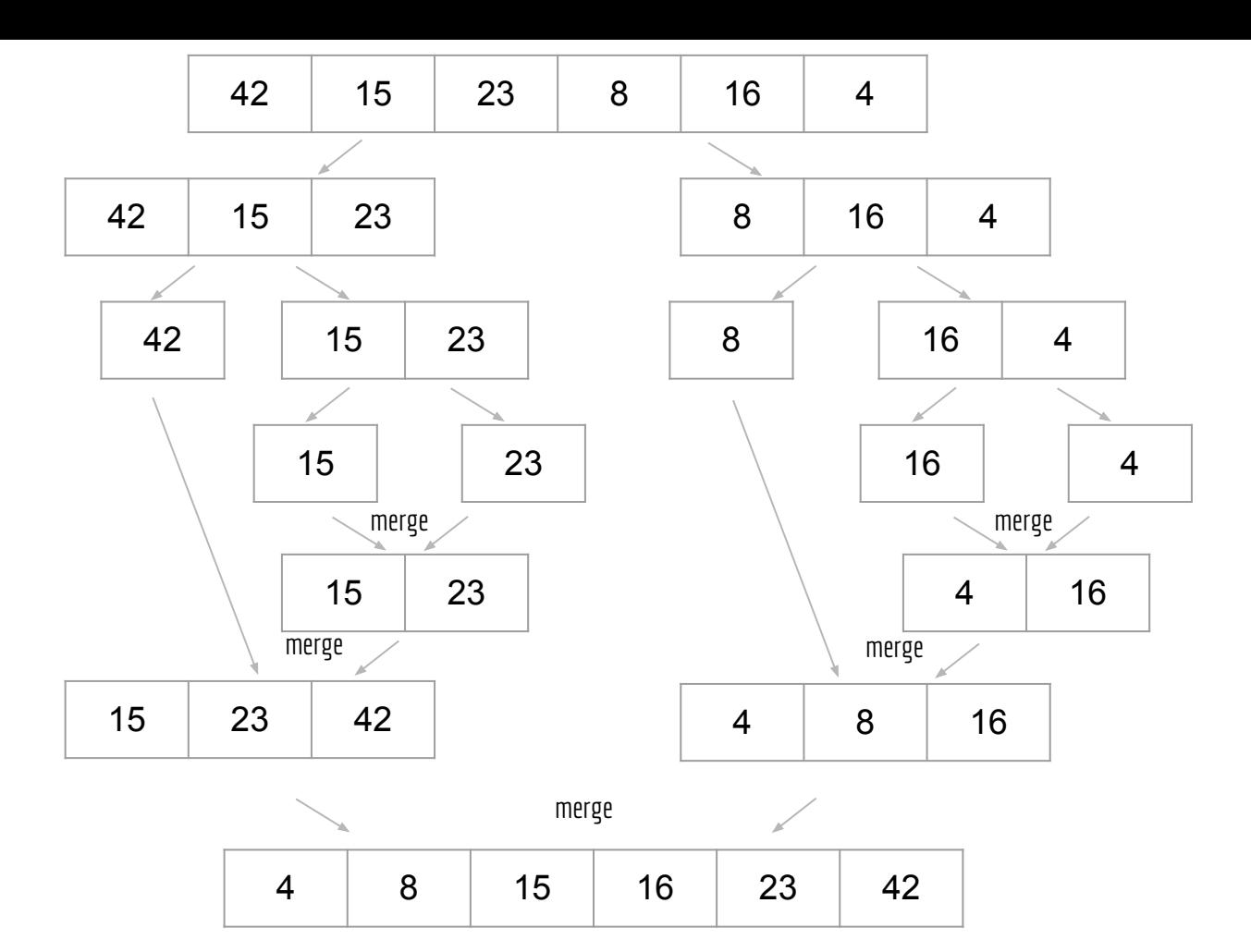

# Merge-Sort

```
função mergeSort (v,a,b)
entrada: vetor v, indexado por [a..b]
saída: o vetor v modificado de forma que v[a..b] é um vetor ordenado.
se a ≥ b
      retorne v
m \leftarrow (\text{a+b})/2mergeSort(v,a,m)
mergeSort(v,m + 1,b)retorne merge(v,a,m,b)
```
#### Teste de Mesa

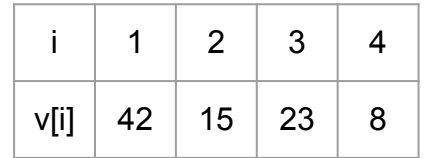

```
função mergeSort (v,a,b)
se a ≥ b
      retorne v
m \leftarrow (\text{a+b})/2mergeSort(v,a,m)
mergeSort(v,m + 1,b)retorne merge(v,a,m,b)
```
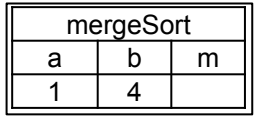

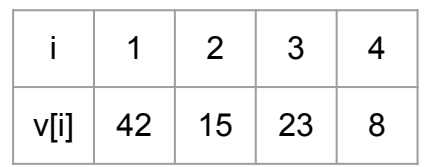

$$
\begin{array}{ll}\n\textbf{função mergeSort (v,a,b)}\\ \n\text{se a} \geq \text{b} \\
\text{retorne } \text{v} \\
\text{m} \leftarrow \left(\text{a+b}\right)/2 \right] \\
\text{mergeSort(v,a,m)} \\
\text{mergeSort(v,m + 1,b)} \\
\text{retorne merge(v,a,m,b)}\n\end{array}
$$

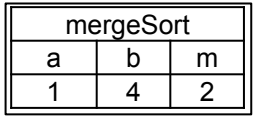

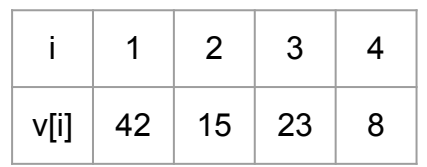

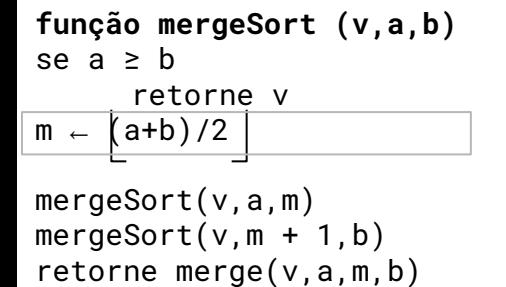

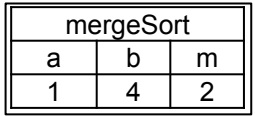

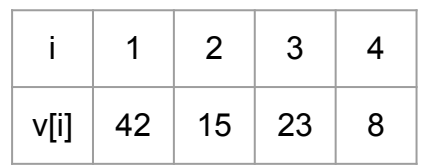

```
função mergeSort (v,a,b)
se a ≥ b
      retorne v
m \leftarrow (\text{a+b})/2mergeSort(v,a,m)
mergeSort(v,m + 1,b)retorne merge(v,a,m,b)
```
mergeSort(v,a,m) mergeSort(v,m + 1,b) retorne merge(v, a, m, b)

**função mergeSort (v,a,b)** se a ≥ b retorne v  $m \leftarrow (a+b)/2$ 

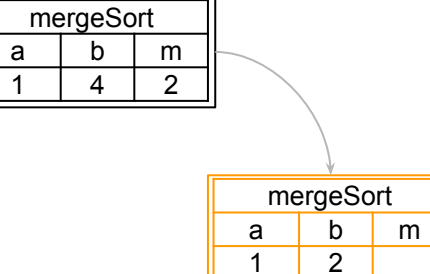

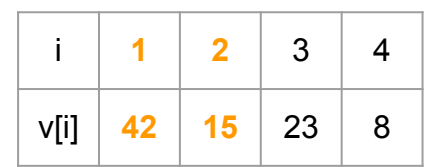

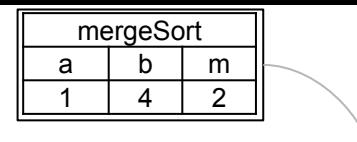

mergeSort  $a$  b  $m$ 1 2 1

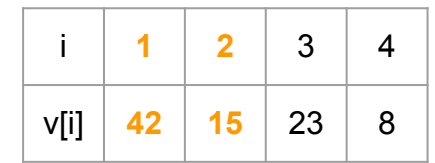

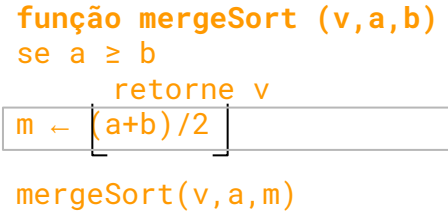

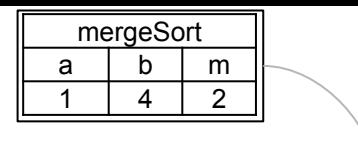

mergeSort  $a$  b  $m$ 1 2 1

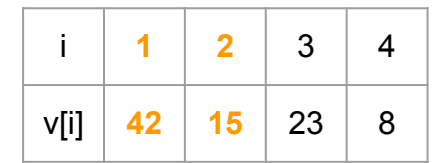

**função mergeSort (v,a,b)** se  $a \geq b$ retorne v  $m \leftarrow (a+b)/2$ mergeSort(v,a,m)

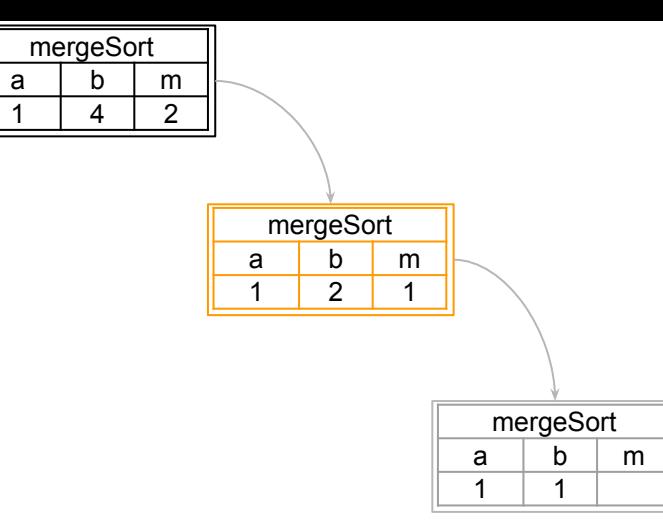

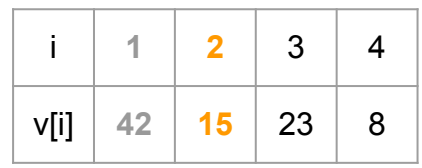

$$
\begin{array}{ll}\n\textbf{função mergeSort (v,a,b)}\\ \n\text{se a} \geq \text{b} \\
\text{retorne } \\
\text{m} \leftarrow \left(\text{a+b}\right)/2\n\end{array}
$$
\n
$$
\begin{array}{ll}\n\text{mergeSort(v,a,m)} \\
\text{mergeSort(v,m + 1,b)} \\
\text{retorne merge(v,a,m,b)}\n\end{array}
$$

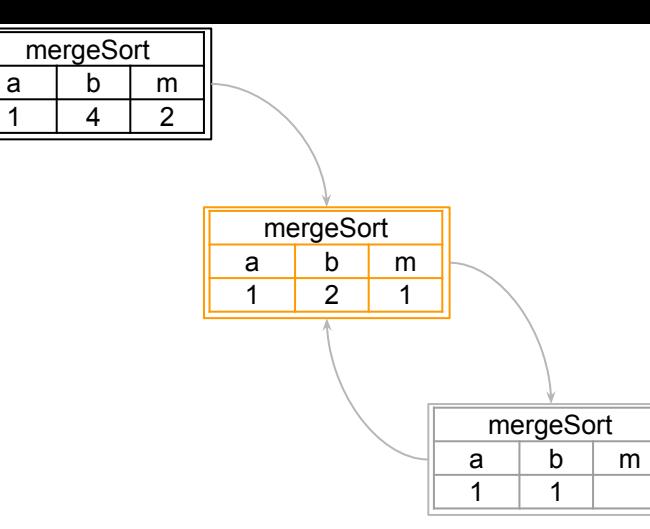

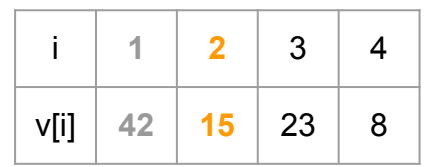

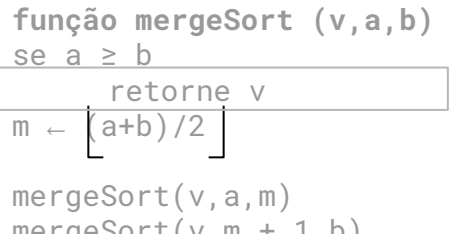

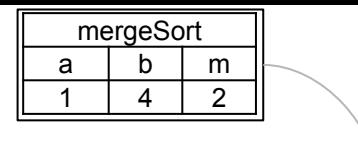

mergeSort  $a$  b  $m$ 1 2 1

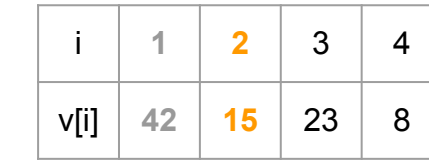

**função mergeSort (v,a,b)** se a ≥ b retorne v  $m \leftarrow (a+b)/2$ mergeSort(v,a,m) mergeSort(v,m + 1,b) retorne merge(v,a,m,b)

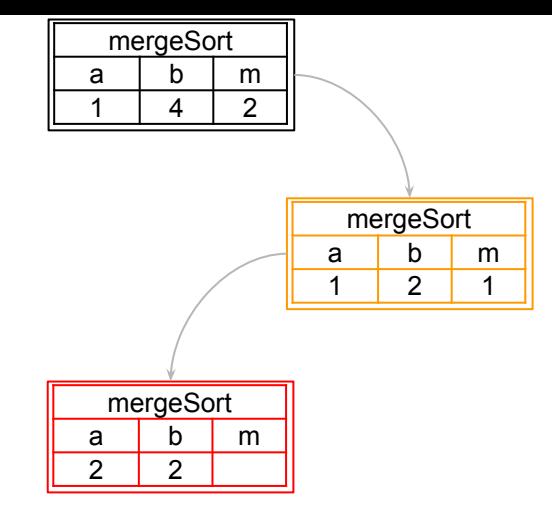

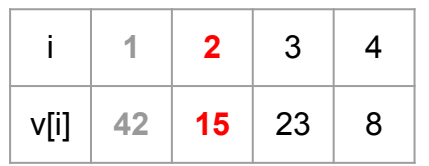

**função mergeSort (v,a,b)** se a ≥ b retorne v  $m \leftarrow (a+b)/2$ mergeSort(v,a,m) mergeSort(v,m + 1,b) retorne merge(v,a,m,b)

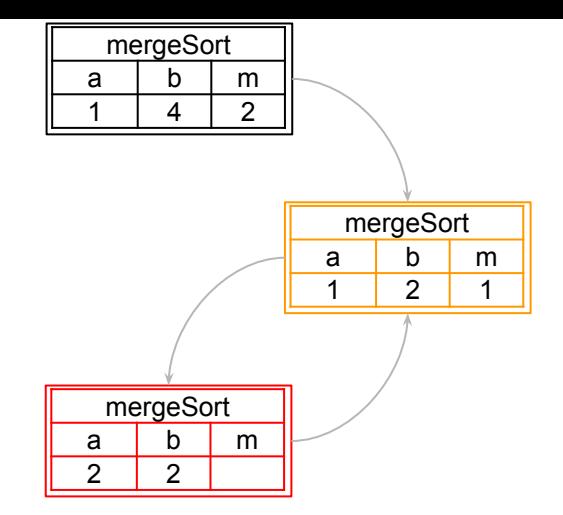

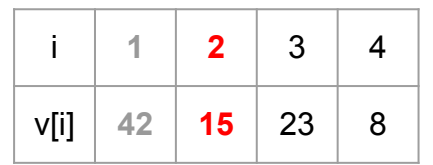

**função mergeSort (v,a,b)** se  $a \geq b$ retorne v  $m \leftarrow (a+b)/2$ mergeSort(v,a,m)  $mergeSort(v,m + 1,b)$ 

retorne merge(v,a,m,b)

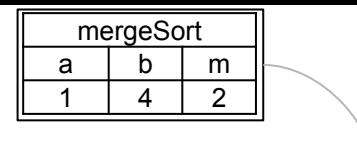

mergeSort  $a$  b  $m$ 1 2 1

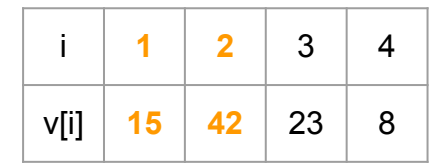

**função mergeSort (v,a,b)** se a ≥ b retorne v  $m \leftarrow (a+b)/2$ mergeSort(v,a,m) mergeSort(v,m + 1,b) retorne merge(v,a,m,b)

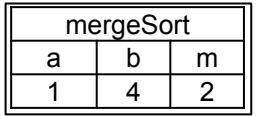

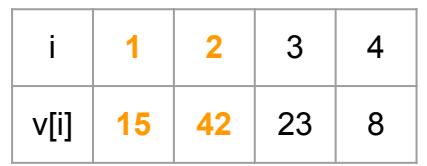

```
função mergeSort (v,a,b)
se a ≥ b
      retorne v
m \leftarrow (\text{a+b})/2mergeSort(v,a,m)
mergeSort(v,m + 1,b)retorne merge(v, a, m, b)
```
mergeSort(v,a,m) mergeSort(v,m + 1,b) retorne merge(v,a,m,b)

**função mergeSort (v,a,b)** se a ≥ b retorne v  $m \leftarrow (a+b)/2$ 

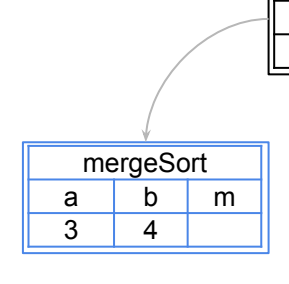

mergeSort  $a \mid b \mid m$  $1 \mid 4 \mid 2$ 

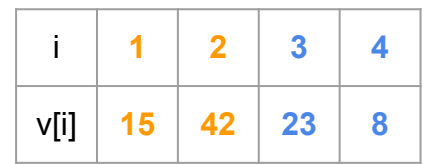

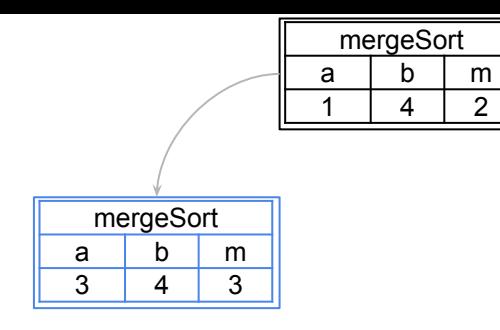

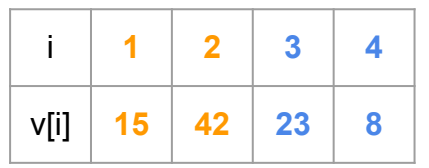

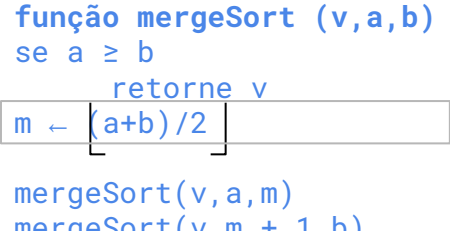

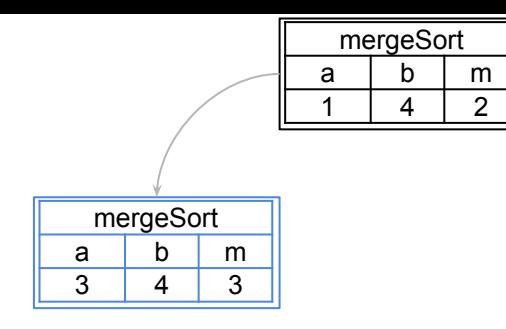

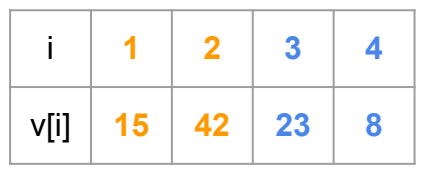

**função mergeSort (v,a,b)** se a ≥ b retorne v m ← (a+b)/2 mergeSort(v,a,m) mergeSort(v,m + 1,b) retorne merge(v,a,m,b)

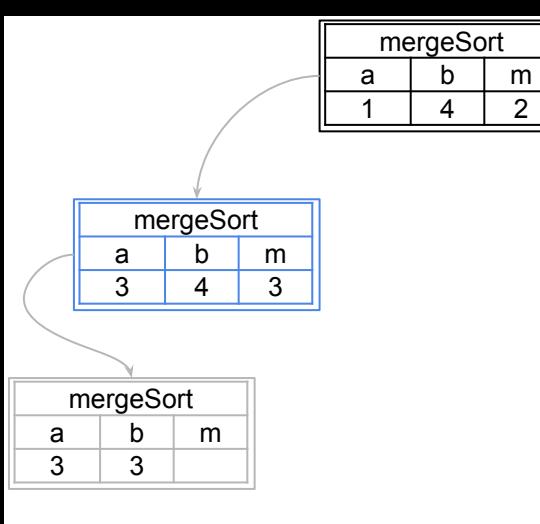

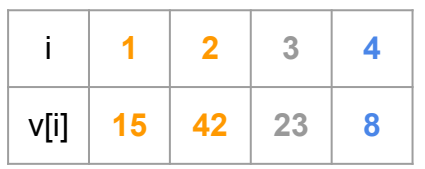

**função mergeSort (v,a,b)** se  $a \geq b$ retorne v  $m \leftarrow (\text{a+b})/2$ mergeSort(v,a,m) mergeSort $(v, m + 1, b)$ retorne merge(v,a,m,b)

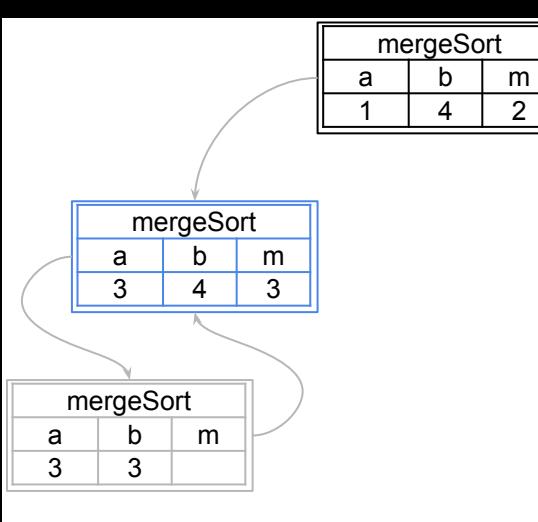

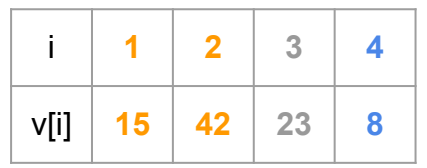

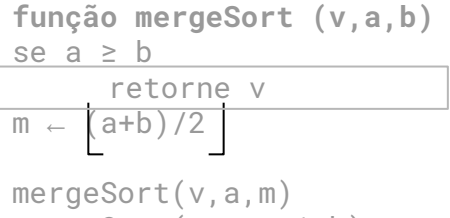

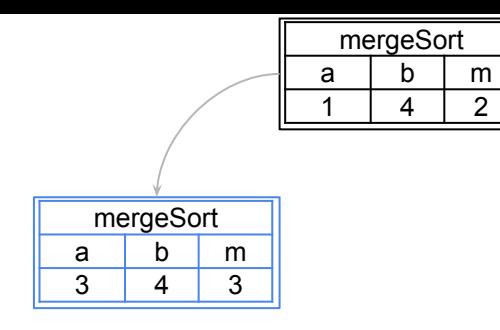

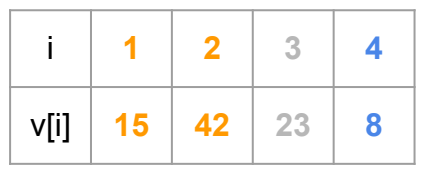

**função mergeSort (v,a,b)** se  $a \geq b$ retorne v  $m \leftarrow (a+b)/2$ mergeSort(v,a,m) mergeSort(v,m + 1,b) retorne merge(v,a,m,b)

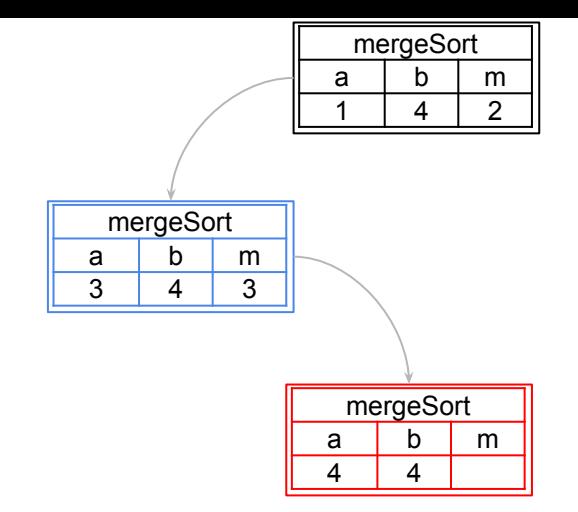

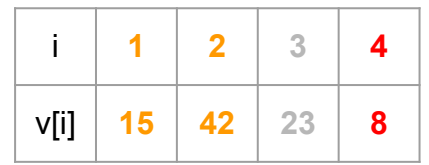

**função mergeSort (v,a,b)** se a ≥ b retorne v m ← (a+b)/2 mergeSort(v,a,m) mergeSort(v,m + 1,b) retorne merge(v,a,m,b)

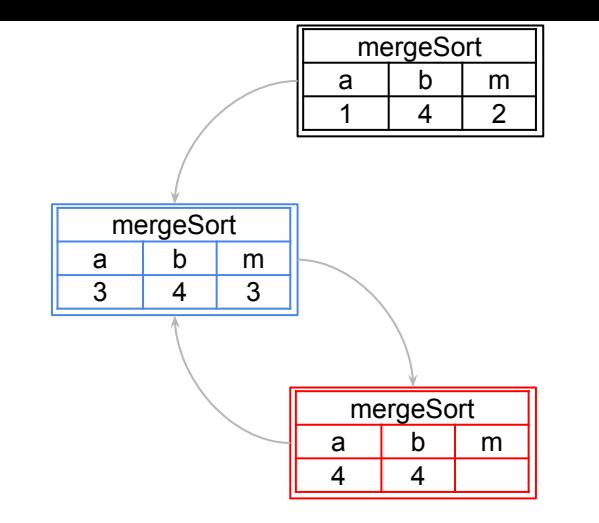

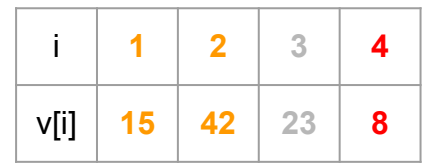

#### **função mergeSort (v,a,b)** se  $a \geq b$ retorne v  $m - (a+b)/2$ mergeSort(v,a,m)  $mergeSort(v,m + 1,b)$ retorne merge(v,a,m,b)

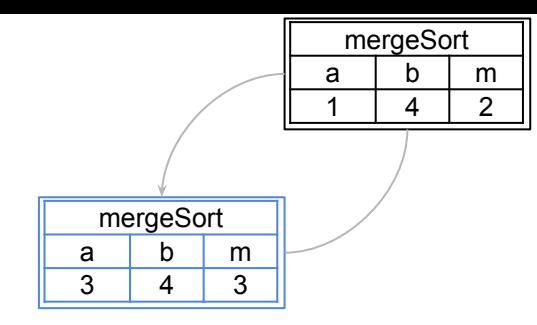

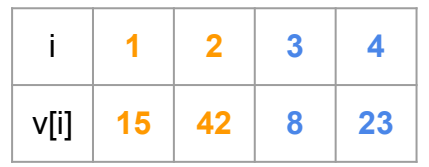

```
função mergeSort (v,a,b)
se a \geq bretorne v
m \leftarrow (a+b)/2mergeSort(v,a,m)
mergeSort(v,m + 1,b)
retorne merge(v,a,m,b)
```
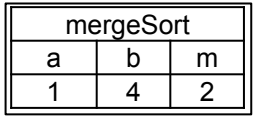

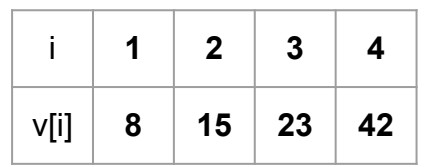

```
função mergeSort (v,a,b)
se a ≥ b
      retorne v
m \leftarrow (\text{a+b})/2mergeSort(v,a,m)
mergeSort(v,m + 1,b)retorne merge(v,a,m,b)
```
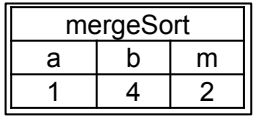

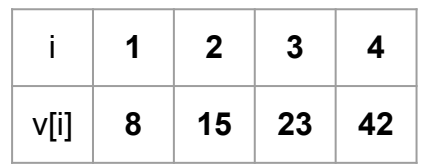

**função mergeSort (v,a,b)** se a ≥ b retorne v m ← (a+b)/2 mergeSort(v,a,m) mergeSort(v,m + 1,b) retorne merge(v,a,m,b)

Considerando o número de comparações com elementos do vetor

$$
C(n)=\ldots
$$

```
função mergeSort (v,a,b)
se a ≥ b
      retorne v
m \leftarrow (\text{a+b})/2mergeSort(v,a,m)
mergeSort(v,m + 1,b)retorne merge(v,a,m,b)
```
Considerando o número de comparações com elementos do vetor

$$
C(n) = \begin{cases} 0, & \text{se } n \le 1, \\ C(\lfloor \frac{n}{2} \rfloor) + C(\lceil \frac{n}{2} \rceil) + C_m(n), & \text{se } n > 1 \end{cases}
$$

```
função mergeSort (v,a,b)
se a ≥ b
      retorne v
m \leftarrow (\text{a+b})/2mergeSort(v,a,m)
mergeSort(v,m + 1,b)retorne merge(v,a,m,b)
```
Da aula passada, o custo do merge para um vetor de tamanho *n* é *n*

$$
C(n) = \begin{cases} 0, & \text{se } n \le 1, \\ C(\lfloor \frac{n}{2} \rfloor) + C(\lceil \frac{n}{2} \rceil) + n, & \text{se } n > 1 \end{cases}
$$

```
função mergeSort (v,a,b)
se a ≥ b
      retorne v
m \leftarrow (\text{a+b})/2mergeSort(v,a,m)
mergeSort(v,m + 1,b)retorne merge(v,a,m,b)
```
Para facilitar (muito) a análise, considerando que  $\lfloor \frac{n}{2}\rfloor\approx \frac{n}{2}$  e  $\lceil \frac{n}{2}\rceil\approx \frac{n}{2}$ 

$$
C(n) = \begin{cases} 0, & \text{se } n \le 1, \\ C\left(\frac{n}{2}\right) + C\left(\frac{n}{2}\right) + n, & \text{se } n > 1 \end{cases}
$$

```
função mergeSort (v,a,b)
se a ≥ b
      retorne v
m \leftarrow (\text{a+b})/2mergeSort(v,a,m)
mergeSort(v,m + 1,b)
retorne merge(v,a,m,b)
```

$$
C(n) = \begin{cases} 0, & \text{se } n \le 1, \\ 2C(\frac{n}{2}) + n, & \text{se } n > 1 \end{cases}
$$

$$
C(n) = 2C(\frac{n}{2}) + n
$$

**função mergeSort (v,a,b)** se  $a \geq b$ retorne v  $m \leftarrow \left( a+b \right) / 2$ mergeSort(v,a,m) mergeSort $(v, m + 1, b)$ retorne merge(v,a,m,b)

$$
C(n) = \begin{cases} 0, & \text{se } n \le 1, \\ 2C(\frac{n}{2}) + n, & \text{se } n > 1 \end{cases}
$$
  

$$
C(n) = 2C(\frac{n}{2}) + n
$$
  

$$
C(n) = 2(2C(\frac{n}{2^2}) + \frac{n}{2}) + n = 2^2C(\frac{n}{2^2}) + 2n
$$

**função mergeSort (v,a,b)** se  $a \geq b$ retorne v  $m \leftarrow \left( a+b \right) / 2 \right)$ mergeSort(v,a,m) mergeSort $(v, m + 1, b)$ retorne merge(v,a,m,b)

$$
C(n) = \begin{cases} 0, & \text{se } n \le 1, \\ 2C(\frac{n}{2}) + n, & \text{se } n > 1 \end{cases}
$$
  

$$
C(n) = 2C(\frac{n}{2}) + n
$$
  

$$
C(n) = 2(2C(\frac{n}{2^2}) + \frac{n}{2}) + n = 2^2C(\frac{n}{2^2}) + 2n
$$
  

$$
C(n) = 2^2(2C(\frac{n}{2^3}) + \frac{n}{2^2}) + 2n = 2^3C(\frac{n}{2^3}) + 3n
$$

**função mergeSort (v,a,b)** se  $a \geq b$ retorne v  $m \leftarrow \left( a+b \right) / 2$ mergeSort(v,a,m) mergeSort $(v, m + 1, b)$ retorne merge(v,a,m,b)

$$
C(n) = \begin{cases} 0, & \text{se } n \le 1, \\ 2C(\frac{n}{2}) + n, & \text{se } n > 1 \end{cases}
$$
  
\n
$$
C(n) = 2C(\frac{n}{2}) + n
$$
  
\n
$$
C(n) = 2(2C(\frac{n}{2^2}) + \frac{n}{2}) + n = 2^2C(\frac{n}{2^2}) + 2n
$$
  
\n
$$
C(n) = 2^2(2C(\frac{n}{2^3}) + \frac{n}{2^2}) + 2n = 2^3C(\frac{n}{2^3}) + 3n
$$
  
\n
$$
C(n) = 2^{\mu}C(\frac{n}{2^{\mu}}) + \mu n
$$

**função mergeSort (v,a,b)** se  $a \geq b$ retorne v  $m \leftarrow \left( a+b \right) / 2$ mergeSort(v,a,m) mergeSort $(v, m + 1, b)$ retorne merge(v,a,m,b)

$$
C(n) = \begin{cases} 0, & \text{se } n \le 1, \\ 2C(\frac{n}{2}) + n, & \text{se } n > 1 \end{cases}
$$

$$
C(n) = 2^{\mu}C(\frac{n}{2^{\mu}}) + \mu n \qquad \frac{n}{2^{\mu}} = 1 \iff \mu =
$$

**função mergeSort (v,a,b)** se  $a \geq b$ retorne v  $m \leftarrow \left( a+b \right) / 2$ mergeSort(v,a,m)  $mergeSort(v,m + 1,b)$ retorne merge(v,a,m,b)

 $\log_2 n$ 

$$
C(n) = \begin{cases} 0, & \text{se } n \le 1, \\ 2C\left(\frac{n}{2}\right) + n, & \text{se } n > 1 \end{cases}
$$

$$
C(n) = 2^{\mu}C(\frac{n}{2^{\mu}}) + \mu n \qquad \frac{n}{2^{\mu}} = 1 \iff \mu = \log_2 n
$$

$$
C(n) = 2^{\log_2 n} C(1) + \log_2(n) n = n \log_2 n
$$

**função mergeSort (v,a,b)** se  $a \geq b$ retorne v  $m \leftarrow (a+b)/2$ mergeSort(v,a,m) mergeSort $(v, m + 1, b)$ retorne merge(v,a,m,b)

## Exercícios

- 1. Plote um gráfico onde o eixo x possui valores para n, e no eixo y plote n<sup>2</sup>/2 e nlog<sub>2</sub>n. Compare a diferença entre as curvas, especialmente para valores grandes de n.
- 2. Mostre que o custo de memória do algoritmo é aproximadamente  $M(n) = n + n^{*}log2(n)$
- 3. Implemente o merge sort em C

# Referências

T. Cormen, C. Leiserson, R. Rivest, C. Stein. Algoritmos: Teoria e Prática. 3a ed. 2012

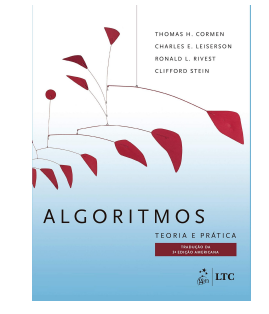

Renato Carmo. Algoritmos e Estruturas de Dados. www.inf.ufpr.br/renato

R. Sedgewick, K. Wayne. Algorithms Part I. 4a ed. 2014

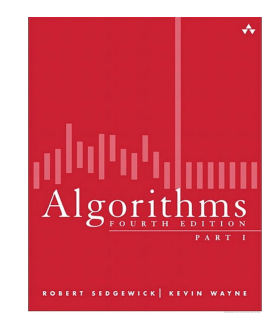

T. Cormen. Desmistificando algoritmos. 2017.

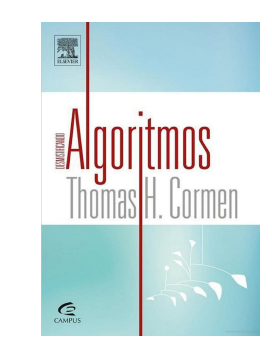

H. Schildt. C completo e total. 1996

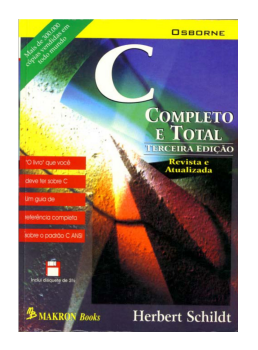

## Licença

Este obra está licenciado com uma Licença [Creative Commons Atribuição 4.0 Internacional.](http://creativecommons.org/licenses/by/4.0/)

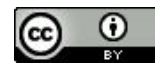